## 学生が「共有」を使用したときの確認法

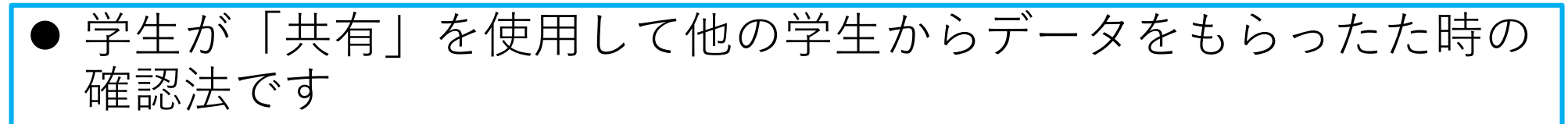

● 「ワークスペースをコピー」を用いてコピーして出来たドキュメ ントかどうかを確認する方法はあります

> 旭川高専 Kashi kashi 2021.7.30

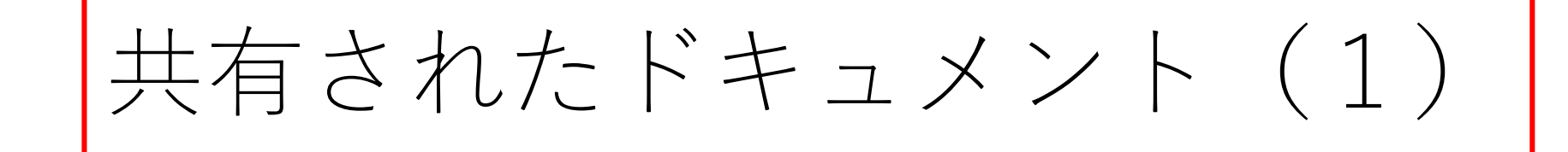

■自分と共有したもの

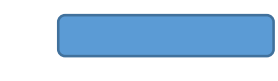

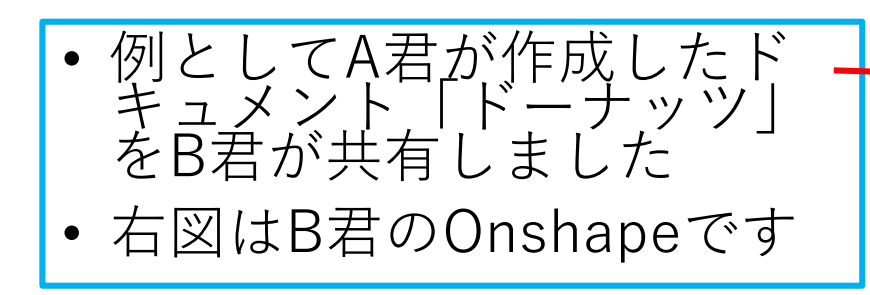

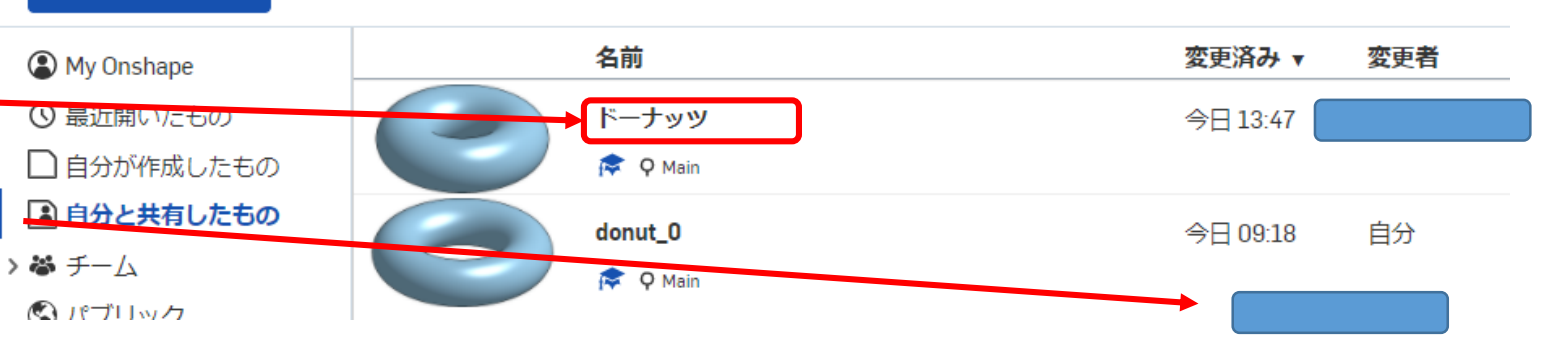

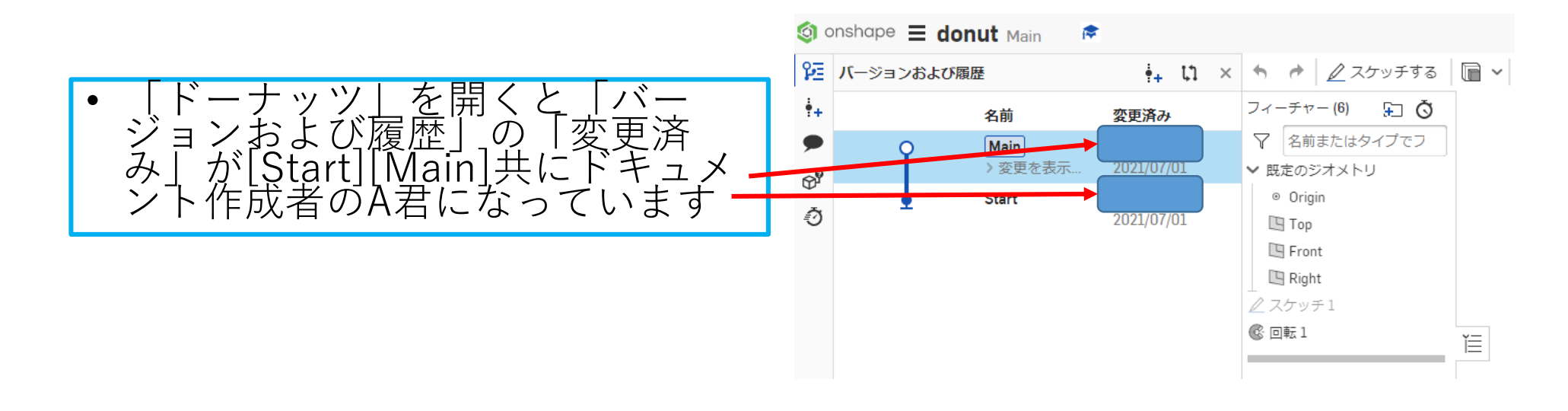

作成、

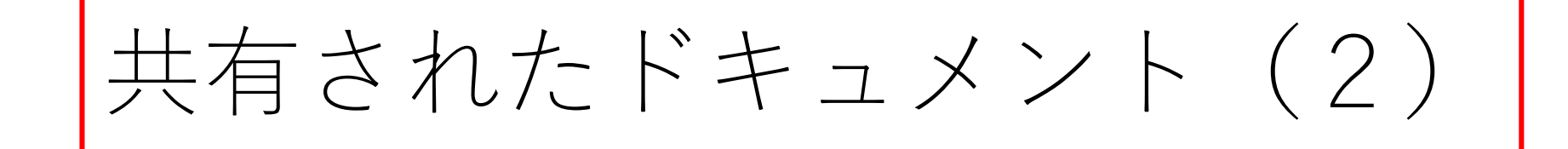

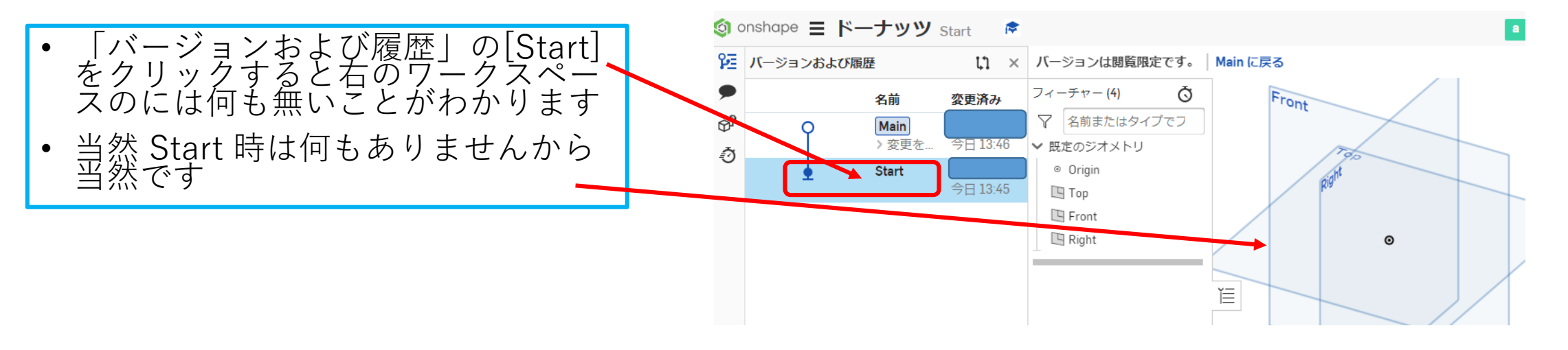

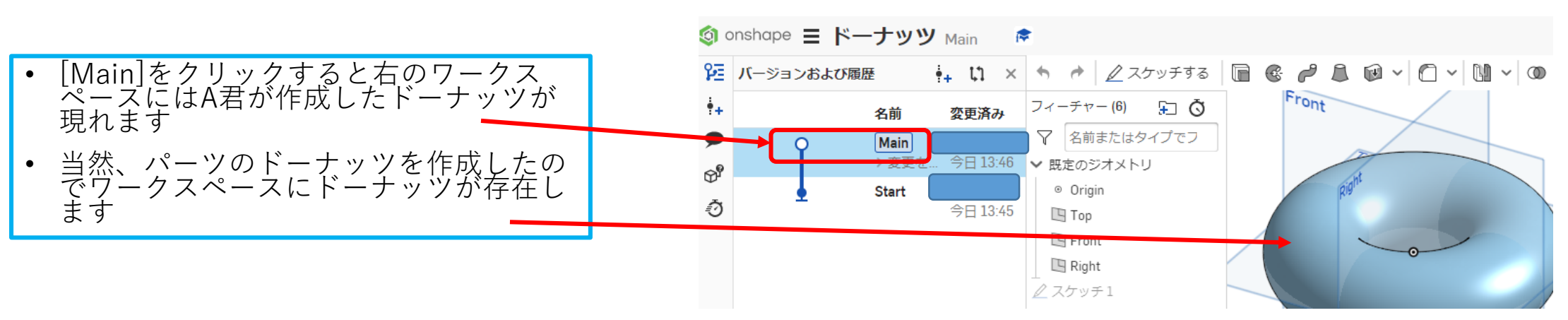

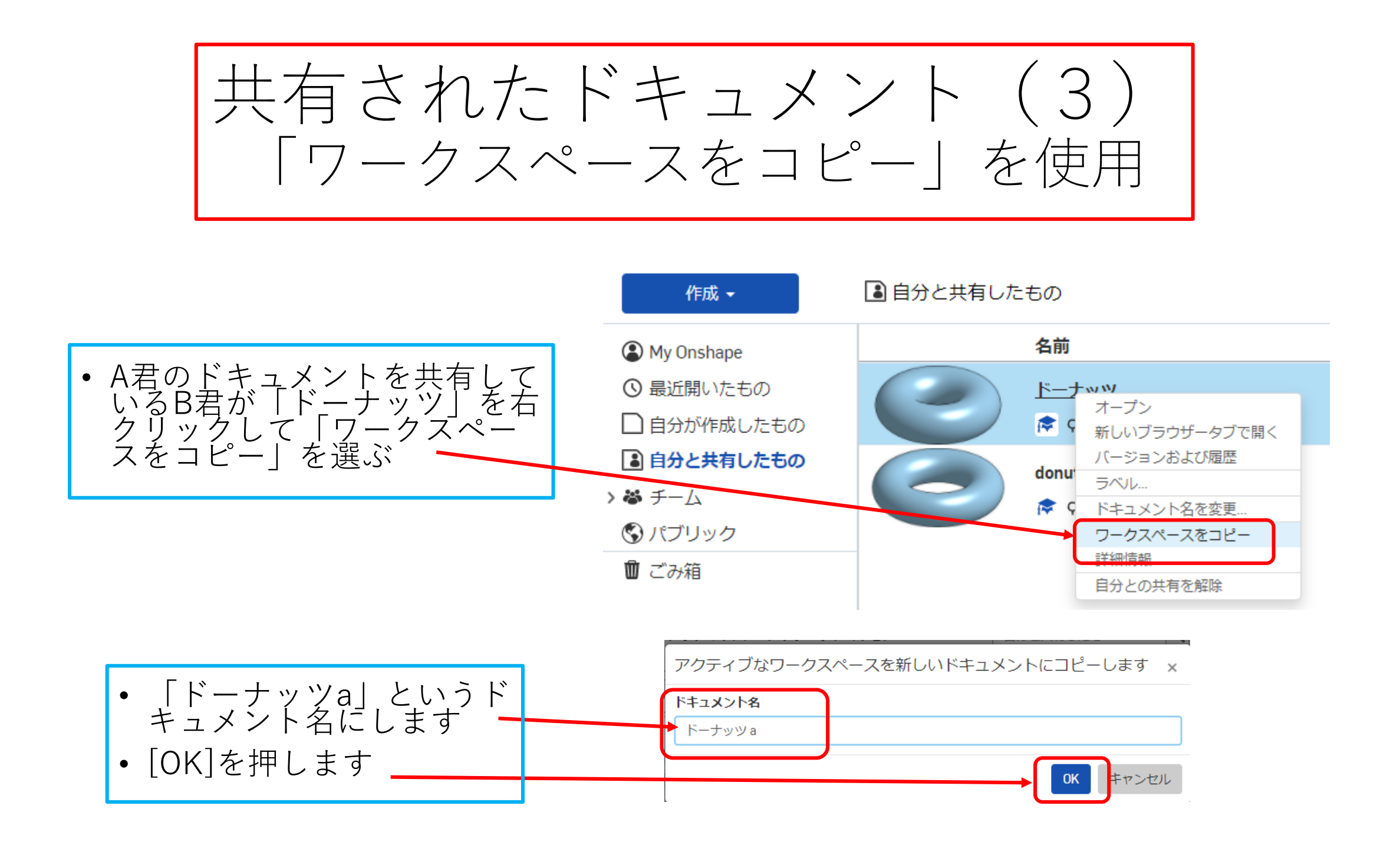

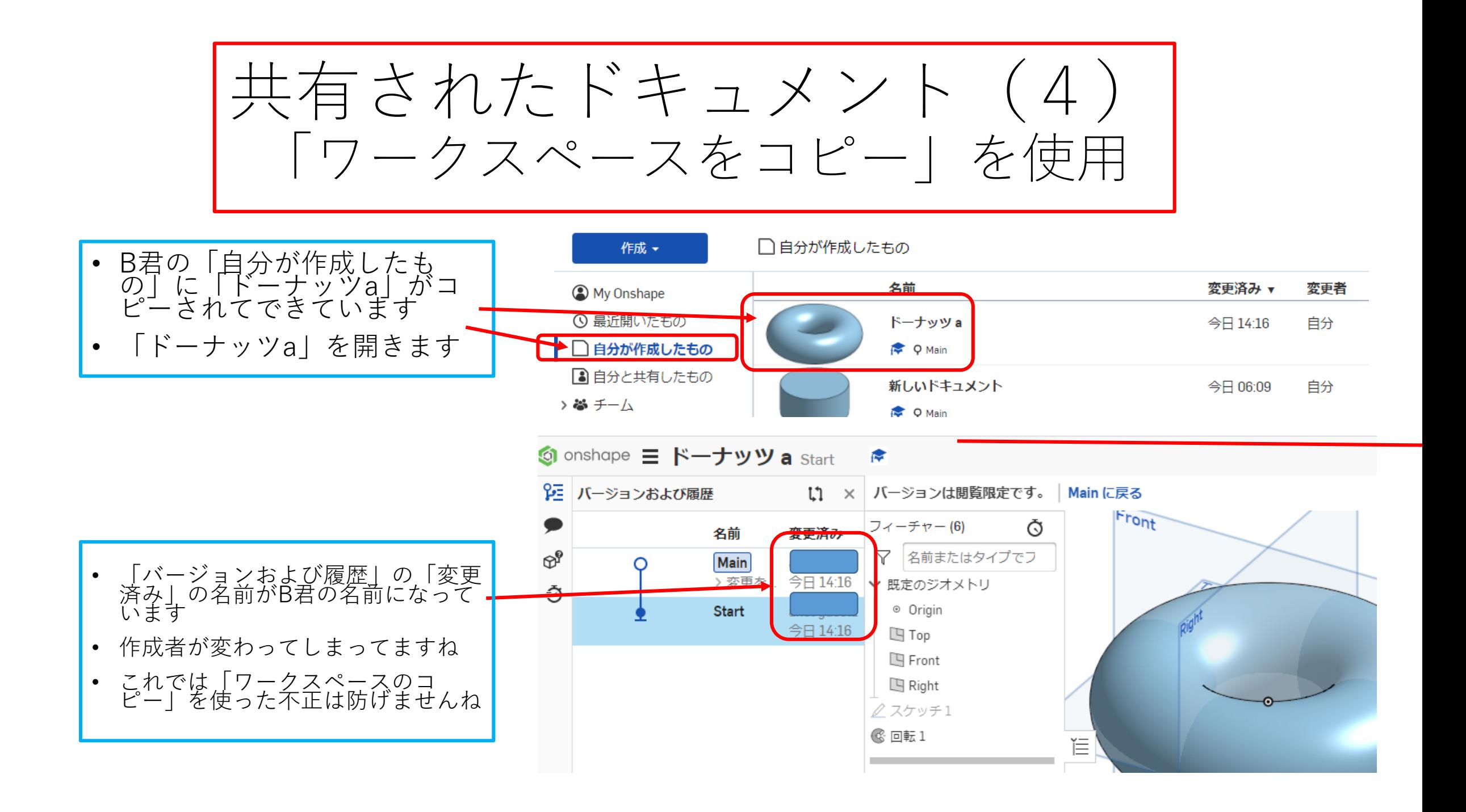

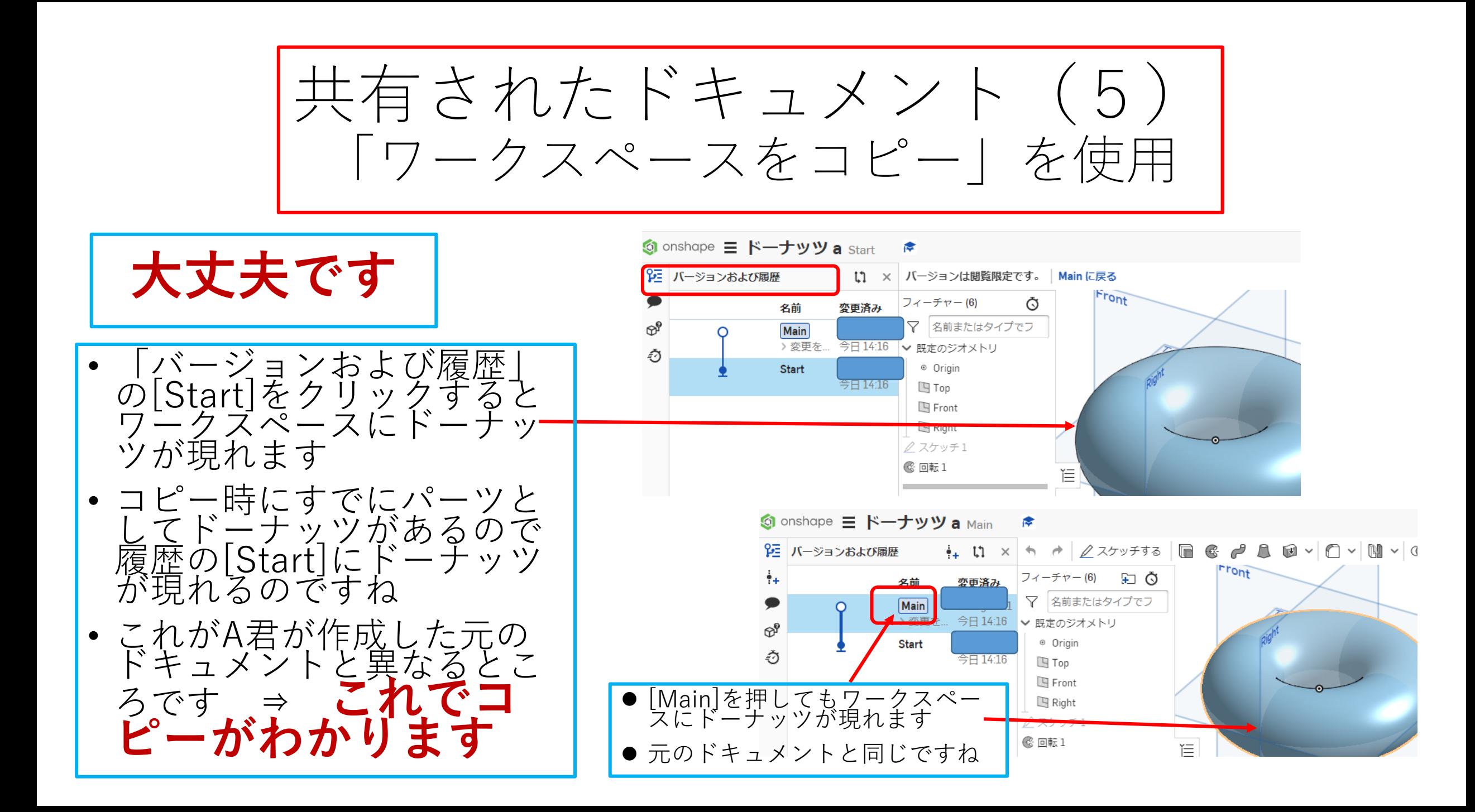